# **Django HMAC Documentation**

*Release 1.3.2*

**SOON\_**

January 26, 2016

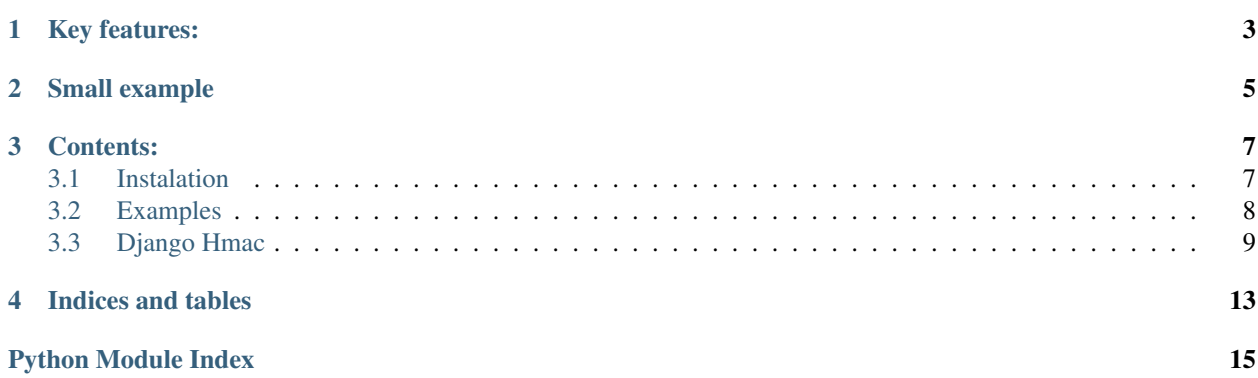

This module provides a middleware for HMAC signature Django views. It's simply designed to check that a client is entitled to access routes, based on the fact that it must possess a copy of the secret key.

# **Key features:**

- <span id="page-6-0"></span>• HMAC Middleware
- HMAC View decorators
- Multiple keys for more services
- Service restricted access

# **Small example**

```
class SignedView(View):
```

```
@decorators.auth
def get(self, request):
   return HttpResponse("for all services")
```

```
@decorators.auth(only=['userservice'])
def post(self, request):
    return HttpResponse("Only for user service")
```
### **Contents:**

### <span id="page-10-1"></span><span id="page-10-0"></span>**3.1 Instalation**

Install package:

pip install djangohmac

### **3.1.1 Middleware**

To secure all your app with HMAC you can use a middleware.

```
MIDDLEWARE_CLASSES = (
    # ...
    'djangohmac.middleware.HmacMiddleware',
)
```
Note: Middleware is applied on all views except the admin!

### **3.1.2 Decorators**

You can specify views which are protected by HMAC by using decorators. You can also pass list of services which have access to the view. If the list is not given all services defined in settings have access.

```
class SignedView(View):
   @decorators.auth()
    def get(self, request):
       return HttpResponse("For all services")
   @decorators.auth(only=['serviceA'])
   def post(self, request):
       return HttpResponse("Only for service A")
```
### **3.1.3 Settings**

#### **Single key:**

```
HMAC_SECRET = 'HMAC_SECRET'
```
#### **Multiple keys:**

```
HMAC_SECRETS = {
    'serviceA': 'HMAC_SERVICE_A_SECRET',
    'serviceB': 'HMAC_SERVICE_B_SECRET'
}
```
#### **Other settings:**

- HMAC\_HEADER: HTTP header where signature is stored (Default: Signature)
- HMAC\_DIGESTMOD: Digest mod (Default: hashlib.sha256)
- HMAC\_DISABLE: Disable or enable HMAC True/False (Default: Enabled)

# <span id="page-11-0"></span>**3.2 Examples**

The signature is build from a secret key and a request body if exists.

### **3.2.1 Python**

To send valid HMAC signature to a view you can use *shmac.make\_hmac()*

```
from djangohmac.sign import shmac
sig = shmac.make_hmac() # generate signature
response = requests.get(
    '/hmac_auth_view',
   headers={hmac.header: sig}
)
```
To generate signature for particular service:

```
sig = shmac.make_hmac_for('service', 'request body')
response = requests.get(
   '/hmac_auth_view',
    'request body',
   headers={hmac.header: sig}
)
```
### **3.2.2 HTTP**

#### **Valid signature is send:**

Example request:

<span id="page-12-2"></span>GET **/api/v1/users HTTP**/1.1 Accept: \*/\* Accept-Encoding: gzip, deflate Connection: keep-alive Host: localdocker:8000 Signature: dXNlcnNlcnZpY2U6RDVyRm5TcnJUUTQyZUttcDIreWhXayttYzZPK0hjRHZjWWFwbW9MeFdjQT0= User-Agent: HTTPie/0.9.2

#### Response response:

```
HTTP/1.0 200 OK
Content-Type: text/html; charset=utf-8
Date: Thu, 15 Oct 2015 09:53:10 GMT
Server: WSGIServer/0.1 Python/2.7.10
Vary: Cookie
X-Frame-Options: SAMEORIGIN
```
#### **Invalid signature is send:**

#### Response request:

```
GET /api/v1/users HTTP/1.1
Accept: */*
Accept-Encoding: gzip, deflate
Connection: keep-alive
Host: localdocker:8000
Signature: blabla
User-Agent: HTTPie/0.9.2
```
#### Response response:

```
HTTP/1.0 403 FORBIDDEN
Content-Type: text/html; charset=utf-8
Date: Thu, 15 Oct 2015 09:53:35 GMT
Server: WSGIServer/0.1 Python/2.7.10
Vary: Cookie
X-Frame-Options: SAMEORIGIN
```
# <span id="page-12-0"></span>**3.3 Django Hmac**

#### **3.3.1 djangohmac package**

#### **Submodules**

#### <span id="page-12-1"></span>**djangohmac.decorators module**

```
djangohmac.decorators.auth(func=None, only=None)
     Route decorator. Validates an incoming request can access the route function.
```
Keyword Args: only (list): Optional list of clients that can access the view

**class SignedView**(View):

**@decorators.auth**

```
def get(self, request):
   return HttpResponse("For all services")
@decorators.auth(only=['serviceA'])
def post(self, request):
   return HttpResponse("Only for service A")
```
#### <span id="page-13-0"></span>**djangohmac.middleware module**

class djangohmac.middleware.**HmacMiddleware** Bases: object

Uses global signature *HMAC\_SECRET* defined in settings

**process\_request**(*request*)

#### <span id="page-13-1"></span>**djangohmac.sign module**

class djangohmac.sign.**Hmac** Bases: object

**abort**()

Called when validation failed.

Raises: PermissionDenied()

**get\_signature**(*request*)

Get signature from djagno requests

Arguments: request: Django request

Returns: string: HMAC signature

Raises: SecretKeyIsNotSet

```
hmac_disarm
```

```
hmac_key
```

```
make_hmac(data='', key=None)
    Generates HMAC key
```
Arguments: data (str): HMAC message key (str): secret key of another app

```
make_hmac_for(name, data='')
```
Generates HMAC key for named key

Arguments: name (str): key name from HMAC\_SECRETS dict data (str): HMAC message

Raises: UnknownKeyName

```
validate_multiple_signatures(key_name, signature, request)
```
Validate signature from djagno request. But it takes key from *HMAC\_SECRETS* list

Arguments: request (request): Django request class only (list): Restricted only for this list of service

Returns: boolen

Raises: InvalidSignature

```
validate_signature(request, only=None)
     Validate signate in given request.
```
<span id="page-14-2"></span>Arguments: request: Django request only: list of keys from HMAC\_SECRETS to restrict signatures

Returns: boolean: True when signature is valid otherwice False

Raises: InvalidSignature SecretKeyIsNotSet

**validate\_single\_signature**(*request*) Validate signature from djagno request

Arguments: request (request): Django request class

Returns: boolen

Raises: InvalidSignature

<span id="page-14-0"></span>exception djangohmac.sign.**HmacException** Bases: exceptions.Exception

exception djangohmac.sign.**InvalidSignature** Bases: [djangohmac.sign.HmacException](#page-14-0)

exception djangohmac.sign.**SecretKeyIsNotSet** Bases: [djangohmac.sign.HmacException](#page-14-0)

exception djangohmac.sign.**UnknownKeyName** Bases: [djangohmac.sign.HmacException](#page-14-0)

djangohmac.sign.**decode\_string**(*value*)

djangohmac.sign.**encode\_string**(*value*)

#### <span id="page-14-1"></span>**Module contents**

**CHAPTER 4**

**Indices and tables**

- <span id="page-16-0"></span>• genindex
- modindex
- search

Python Module Index

### <span id="page-18-0"></span>d

djangohmac, [11](#page-14-1) djangohmac.decorators, [9](#page-12-1) djangohmac.middleware, [10](#page-13-0) djangohmac.sign, [10](#page-13-1)

#### Index

# A

abort() (djangohmac.sign.Hmac method), [10](#page-13-2) auth() (in module djangohmac.decorators), [9](#page-12-2)

# D

decode\_string() (in module djangohmac.sign), [11](#page-14-2) djangohmac (module), [11](#page-14-2) djangohmac.decorators (module), [9](#page-12-2) djangohmac.middleware (module), [10](#page-13-2) djangohmac.sign (module), [10](#page-13-2)

# E

encode\_string() (in module djangohmac.sign), [11](#page-14-2)

# G

get\_signature() (djangohmac.sign.Hmac method), [10](#page-13-2)

# H

Hmac (class in djangohmac.sign), [10](#page-13-2) hmac\_disarm (djangohmac.sign.Hmac attribute), [10](#page-13-2) hmac\_key (djangohmac.sign.Hmac attribute), [10](#page-13-2) HmacException, [11](#page-14-2) HmacMiddleware (class in djangohmac.middleware), [10](#page-13-2)

### I

InvalidSignature, [11](#page-14-2)

### M

make\_hmac() (djangohmac.sign.Hmac method), [10](#page-13-2) make\_hmac\_for() (djangohmac.sign.Hmac method), [10](#page-13-2)

### P

process\_request() (djangohmac.middleware.HmacMiddleware method), [10](#page-13-2)

# S

SecretKeyIsNotSet, [11](#page-14-2)

# U

UnknownKeyName, [11](#page-14-2)

## V

validate\_multiple\_signatures() (djangohmac.sign.Hmac method), [10](#page-13-2) validate\_signature() (djangohmac.sign.Hmac method), [10](#page-13-2)

validate\_single\_signature() (djangohmac.sign.Hmac method), [11](#page-14-2)